# МИНИСТЕРСТВО ОБРАЗОВАНИЯ КИРОВСКОЙ ОБЛАСТИ

Кировское областное государственное образовательное автономное учреждение дополнительного профессионального образования «Институт развития образования Кировской области»

## **«УТВЕРЖДАЮ»**

Ректор ИРО Кировской области

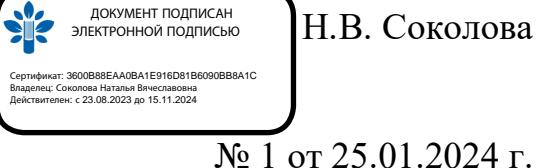

# **ДОПОЛНИТЕЛЬНАЯ ПРОФЕССИОНАЛЬНАЯ ПРОГРАММА**

## **(повышения квалификации)**

## **«Медиаобразовательные технологии и информационно-образовательные ресурсы в дошкольном образовании»**

(для педагогических работников дошкольных образовательных организаций)

*(в количестве 48 часов)*

## **Раздел 1. Характеристика программы**

1.1. Цель реализации программы – Совершенствование профессиональных компетенций педагогов в реализации медиаобразовательных технологий и образовательных ресурсов в дошкольном образовании.

1.2. Планируемые результаты обучения:

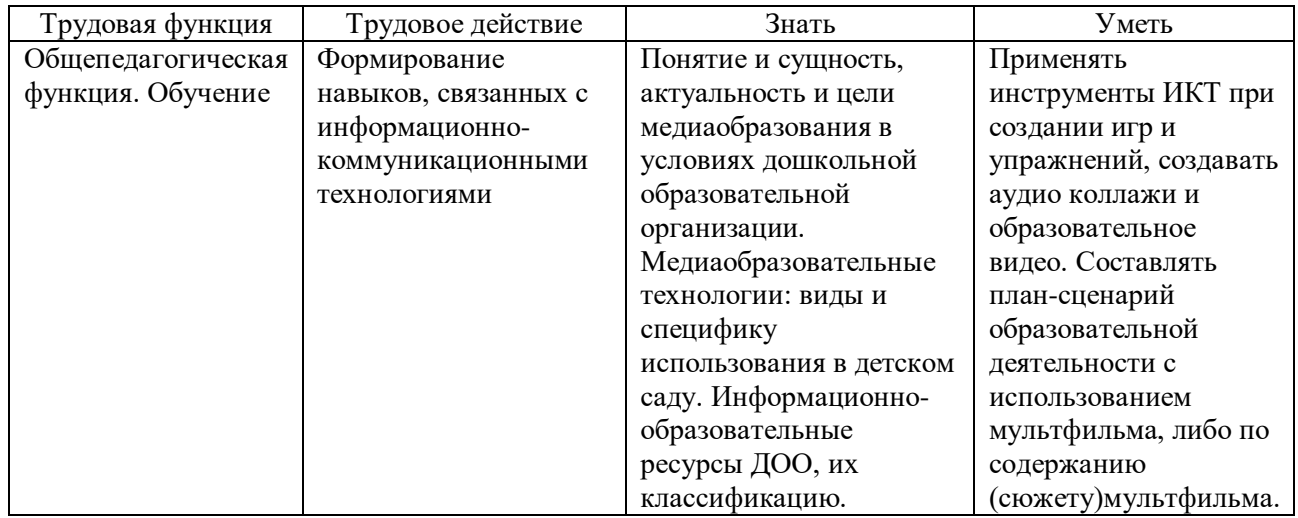

1.3. Категория слушателей:

Педагоги дошкольных образовательных организаций

- 1.4. Форма обучения Очная
- 1.5. Срок освоения программы: 48 ч.

Раздел 2. Содержание программы

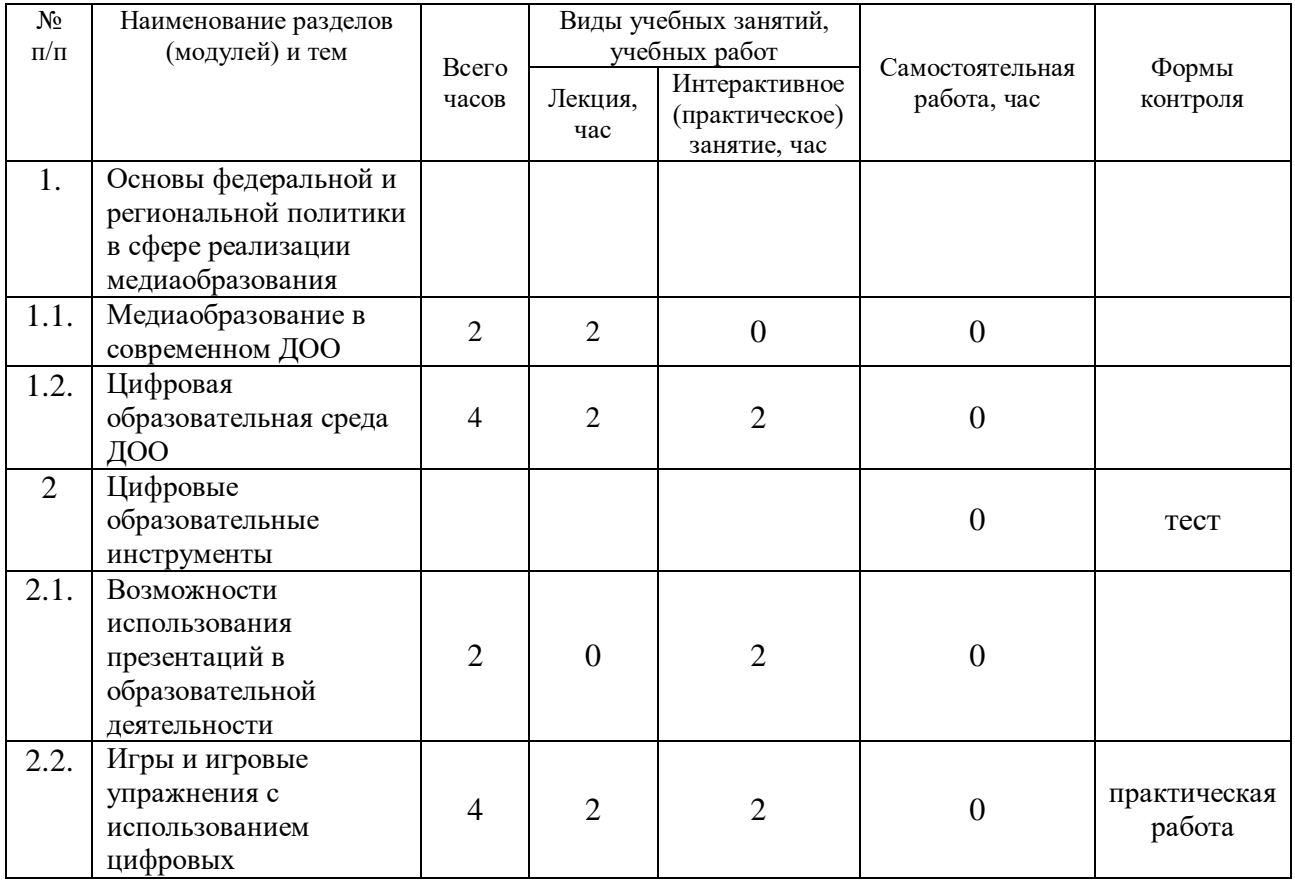

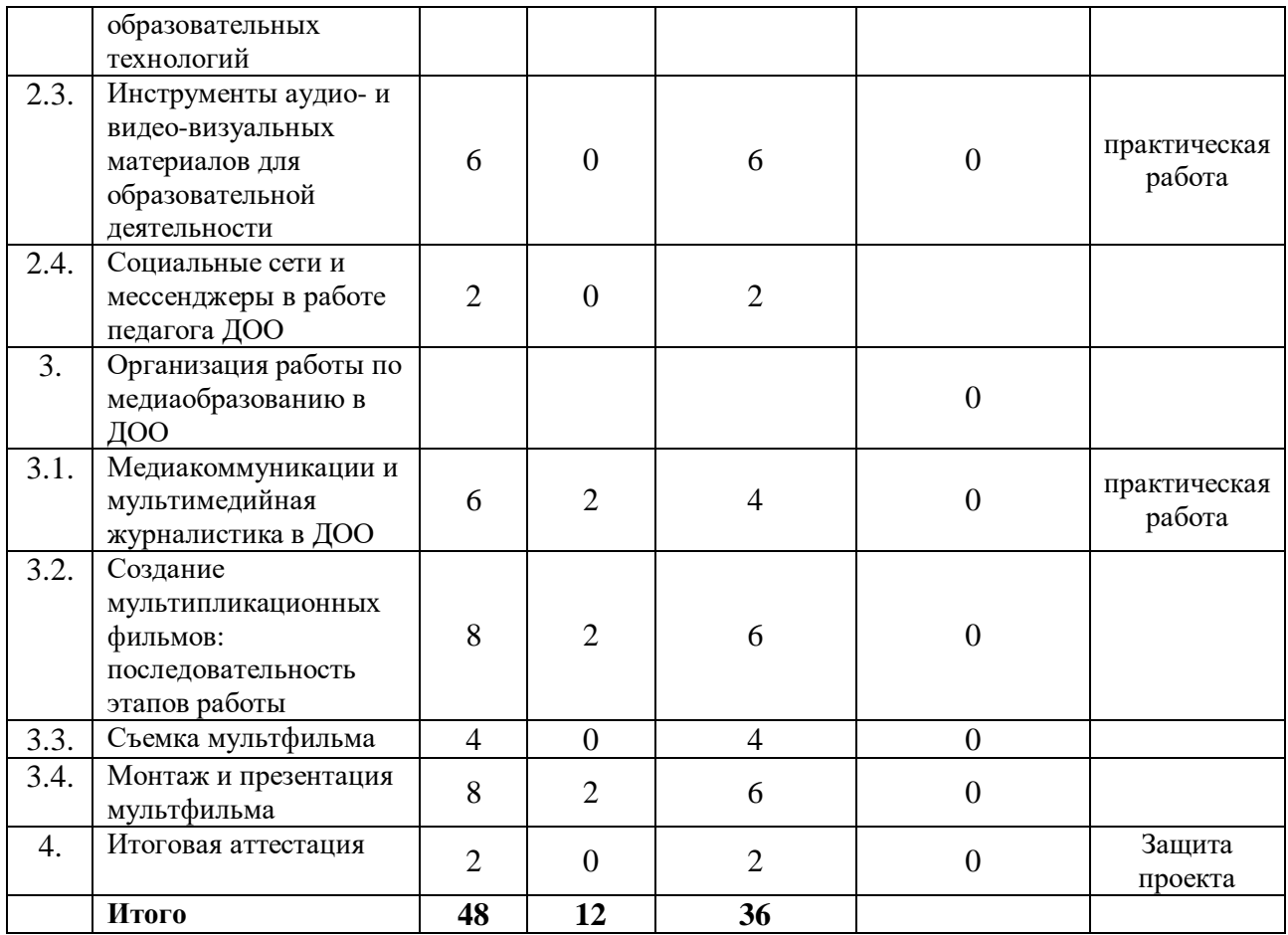

## **2.2. Рабочая программа**

## *1. Основы федеральной и региональной политики в сфере реализации медиаобразования 1.1. Медиаобразование в современном ДОО (лекция – 2 ч.)*

Лекция·Нормативно-правовая база современного образования. СанПиН СП-2.4.3648-20 требования к интерактивному оборудованию. Методические рекомендации по созданию и совершенствованию медиаобразовательной среды в дошкольном образовании. Понятие и сущность, актуальность и цели медиаобразования в условиях дошкольной образовательной организации. Медиаобразовательные технологии: виды и специфика использования в детском саду. Медиапродукт: классификации, формы. Медиаграмотность, медиаобразовательные умения участников образовательных отношений (педагог-ребенок-родитель).

## *1.2. Цифровая образовательная среда ДОО. (лекция - 2 ч., практическое занятие – 2 ч.)*

Лекция·Информационная безопасность ДОО. Педагогические технологии в цифровой образовательной среде. Специфика использования цифровых образовательных ресурсов в организациях дошкольного образования. Внедрение цифровых образовательных ресурсов в образовательный процесс и создание информационной образовательной среды в ДОО.

Практическая работа Образовательная платформа «Сферум» как инструмент организации работы педагога. Работа на образовательной платформе «Сферум»: создание чатов, наполнение платформы, планирование видеоконференций (запись, настройки).

#### *2. Цифровые образовательные инструменты*

#### *2.1. Возможности использования презентаций в образовательной деятельности (практическое занятие – 2 ч.)*

Практическая работа·Основные возможности программ подготовки презентаций и публикаций. Виды презентаций, требования к оформлению. Инструменты для создания презентаций. Особенности использования презентаций в образовательной деятельности с дошкольниками. Создание презентации (программа подготовки на выбор слушателя, тему и возраст определяет преподаватель).

#### *2.2. Игры и игровые упражнения с использованием цифровых образовательных технологий (лекция – 2 ч., практическое занятие – 2 ч.)*

Лекция Игра – основной вид деятельности детей дошкольного возраста. Возрастные особенности игровой деятельности. Использование цифровых образовательных технологий в игровой деятельности.

Практическая работа·Использование цифровых технологий и инструментов в дошкольном образовании: возможности и преимущества. Геймификация в образовании Применение инструментов цифровых образовательных технологий при создании игр и упражнений. Создание игровых упражнений на выбор слушателя (викторина, кроссворд, ребусы, анаграммы и т.д.).

### *2.3. Инструменты аудио- и видео-визуальных материалов для образовательной деятельности (практическое занятие – 6 ч.)*

Практическая работа·Информационно-образовательные ресурсы в ДОО: понятие, классификация. Знакомство с цифровыми инструментами в работе с аудио и видеоматериалами. Создание аудиоколлажа из музыкальных фрагментов. Создание образовательного видео. Обработка аудио и видеоматериалов.

## *2.4. Социальные сети и мессенджеры в работе педагога ДОО (практическое занятие – 2 ч.)*

Практическая работа Социальные сети как форма информационной открытости ДОО. Перечень информации и способы обеспечения ее открытости и доступности. Роль педагога в создании и сопровождении информационного контента в ДОО. Написание поста в социальных сетях: особенности и требования. Мессенджер как средство коммуникации и взаимодействия между участниками образовательного процесса. Создание групповых чатов, бесед.

## *3. СОЗДАНИЕ МУЛЬТИПЛИКАЦИОННЫХ ФИЛЬМОВ В ДОО*

#### *3.1. Медиакоммуникации и мультимедийная журналистика в ДОО (лекция – 2 ч., практическое занятие – 4 ч.)*

Лекция Понятия медиакоммуникация и мультимедийная журналистика. Виды медиакоммуникаций. Особенности медиакоммуникации в ДОО: от общения до самопрезентации. Взаимодействие с семьей при обработке информации.

Практическая работа Методика проведения медиаобразовательных занятий в ДОО. Использование элементов медиаобразования в деятельности детского сада (интервью, социальный видеоролик, реклама, музыкальный клип, буклет…). Интервью: особенности проведения, вопросы и логика построения. Культура общения, речевой этикет. Социальный ролик: от теории к практике. Буклет, афиша: методические рекомендации по созданию. Реклама и PR в продвижении дошкольной организации. Видеоролик как одна из форм информационно-коммуникационных технологий. Мастер-класс «Использование элементов медиаобразования в практике ДОО» – работа в подгруппах (элемент медиаобразования на выбор слушателя). Слушателям предлагается составить план-сценарий образовательной деятельности с детьми с использованием мультфильма либо по содержанию (сюжету) мультфильма (на выбор слушателя).

#### *3.2. Создание мультипликационных фильмов: последовательность этапов работы (лекция – 2 ч., практическое занятие – 6 ч.)*

Лекция Этапы работы над мультфильмом. Сценарий: понятие, виды, типы. Знакомство с написанием сценария. Использование литературных жанров при написании сценария. Выбор произведений исходя из возраста детей, образовательных целей. Раскадровка мультфильма: как управлять взглядом зрителя.

Практическая работа·Технологии и материалы, их особенности при разработке сценария. Техники начинающих аниматоров: вырезная анимация, плоская марионетка, пластилинография, перекладка, ЛЕГО и т.д. Написание сценария, изготовление фонов, персонажей, декораций для сюжетов выбранной тематики.

### *3.3. Съемка мультфильма (практическое занятие – 4 ч.)*

Практическая работа·Подготовка к съемке, выбор ракурса, освещения. Съемка с помощью мультстудии: особенности и возможности. Съемка с помощью видеокамеры или фотоаппарата: особенности и возможности. Съемка мультфильма на выбор слушателя.

#### *3.4. Монтаж и презентация мультфильма (лекция – 2 ч., практическое занятие – 6 ч.)*

Лекция Программы для монтажа. Презентация проектов мультипликации: особенности и возможности. Организация и проведение демонстрации: возрастные особенности, учет требований СанПиНа и др. Особенности самопрезентации результатов проекта.

Практическая работа·Обработка кадров. Установление последовательности кадров мультфильма. Добавление начальных и финальных титров. Подготовка и запись звукового сопровождения. Наложение музыки, речи, звуковых спецэффектов, сопровождающих кадры. Предварительный просмотр и презентация продукта проекта.

#### **Раздел 3. Формы аттестации и оценочные материалы**

#### **Промежуточный контроль**

## *Разделы программы: Основы федеральной и региональной политики в сфере реализации медиаобразования. Цифровые образовательные инструменты*

Форма: тестирование

Описание, требования к выполнению:

Тест содержит 15 заданий с выбором одного или нескольких ответов. Время выполнения 60 минут

Критерии оценивания: Выполнено верно более 60% заданий - зачтено, менее 60% - не зачтено Примеры заданий:

- 1. MS Publisher нужен для создания
- а) электронных таблиц;
- б) графических изображений;
- в) различных публикаций;
- г) текстовых документов;

2. Клавиша, соответствующая команде «Показ слайдов» в VS Power Point:

- а) F5;
- б) F2;
- в) F6;
- г) F7

3. Игровая деятельность дошкольников – это

а) свободно выбираемая лишенная принуждения деятельность, отличающаяся активностью, импровизацией, спонтанностью, часто не имеющая конкретной цели и результата;

б) деятельность, организуемая воспитателями в целях передачи детям социальных навыков;

в). беззаботное времяпровождение, связанное с получением удовольствия в ущерб обучению.

4. На какие виды игр делятся театрализованные игры?

а) спортивные;

б) режиссёрские игры;

в) игры- драматизации

5. К информации, запрещенной для распространения среди детей, в соответствии с законодательством РФ не относится информация:

Выберите один ответ:

а) способная вызвать у детей желание употребить наркотические средства, психотропные и (или) одурманивающие вещества, табачные изделия, алкогольную и спиртосодержащую продукцию, пиво и напитки, изготавливаемые на его основе, принять участие в азартных играх, заниматься проституцией, бродяжничеством или попрошайничеством

б) содержащая нецензурную брань

в) обосновывающая или оправдывающая допустимость насилия и (или) жестокости либо побуждающая осуществлять насильственные действия по отношению к людям или животным г) отрицающая семейные ценности, пропагандирующая нетрадиционные сексуальные отношения и формирующая неуважение к родителям и (или) другим членам семьи

д) содержащая информацию порнографического характера

е) побуждающая детей к совершению действий, представляющих угрозу их жизни и (или) здоровью, в том числе к причинению вреда своему здоровью, самоубийству

ж) направленная на развитие познавательных потребностей и интересов ребенка, детской любознательности и исследовательской активности

з) оправдывающая противоправное поведение

6. Какой инструмент необходимо использовать для создания образовательного видео

а) Movavi

- б) Movie Maker
- в) Audacity
- г) Paint3D

7. Какой инструмент необходимо использовать для создания аудиоколлажа

- а) Audacity
- б) Padlet

в) Kahoot

г) MS Power Point

8. Для создания нового файла в редакторе MS Word необходимо:

а) выполнить команду «Открыть» из меню «Файл»;

б) выполнить команду «Создать» из меню «Файл», в закладке «Общие» щелкнуть по пиктограмме «Обычный» и нажать ОК;

в) щелкнуть пиктограмму «Создать» на панели инструментов;

г) выполнить команду «Сохранить» из меню «Файл».

Количество попыток: 2

#### **Текущий контроль**

Раздел программы: Игры и игровые упражнения с использованием цифровых образовательных технологий.

Форма: Практическая работа

Описание, требования к выполнению:

Слушателям предлагается создать игровое упражнение с использованием ИКТ на выбор: кроссворд, ребус, викторина, анаграмма и т.д.

Критерии оценивания:

- соответствие заявленной теме;
- содержательность материала;
- учет возрастных особенностей;
- эстетика оформления материала.

Примеры заданий:

Задание 1. Разработать викторину на тему: «Путешествие по сказкам» с использованием Microsoft Power Point

Количество попыток: не ограничено

Раздел программы: Инструменты аудио- и видео-визуальных материалов для образовательной деятельности

Форма: Практическая работа

Описание, требования к выполнению:

Создание образовательного видео, аудиоколлажа из музыкальных фрагментов по теме, выбранной слушателем

Критерии оценивания:

- \* соблюдение временного ограничения;
- \* выполнение правил монтажа;
- \* соответствие содержания выбранной теме;
- \* учет возрастных особенностей;
- \* креативность

Примеры заданий:

Разработайте образовательное видео, выбрав тему, возраст и образовательную область, длительностью не более 3-х минут.

Количество попыток: неограниченно

Раздел программы: Медиакоммуникации и мультимедийная журналистика в ДОО Форма: Практическая работа

Описание, требования к выполнению:

Составить план-сценарий образовательной деятельности с детьми с использованием мультфильма либо по содержанию (сюжету) мультфильма на выбор слушателя. Критерии оценивания:

Примеры заданий: Тема: Цель: Задачи: 1. 2. 3. Интеграция образовательных областей: Формы взаимодействия: Предварительная работа: Технологическая карта мероприятия:

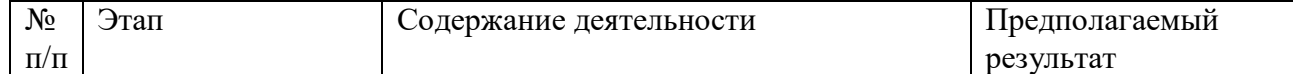

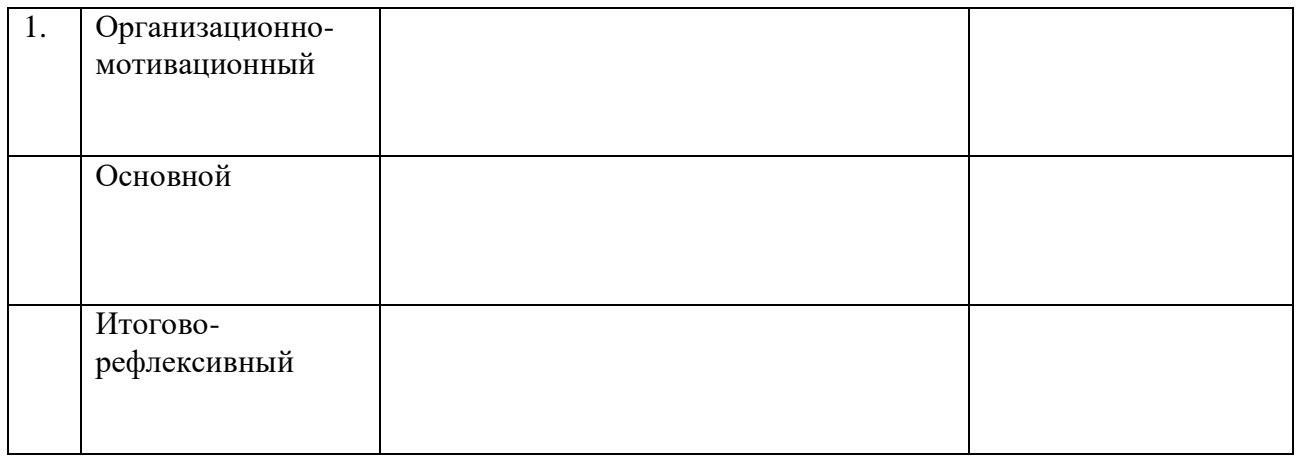

Количество попыток: неограниченно

#### **Итоговая аттестация**

Форма: Защита проекта

Описание, требования к выполнению: Слушателям предлагается выполнить коллективный творческий проект с учетом его структуры по теме на выбор слушателей.

Основные требования: 1) наличие важной задачи, требующей интегрированного знания, исследовательского поиска для ее решения; 2) практическая, теоретическая, познавательная значимость предполагаемых результатов; 3) самостоятельная (индивидуальная, парная, групповая) деятельность; 4) структурирование содержательной части проекта (с указанием поэтапных результатов); 5) использование исследовательских методов, предусматривающих определенную последовательность действий. Результаты выполненных проектов должны быть представлены в виде газеты. Время выполнения работы: 60 минут.

Критерии оценивания:

1) значимость и актуальность выдвинутых проблем, их адекватность изучаемой тематике;

2) активность каждого участника проекта в соответствии с его индивидуальными возможностями;

3) коллективный характер принимаемых решений;

4) необходимая и достаточная глубина проникновения в проблему;

5) доказательность принимаемых решений, умение аргументировать свои заключения, выводы;

6) умение отвечать на вопросы оппонентов, лаконичность и аргументированность ответов. Примеры заданий:

По предложенному алгоритму составить творческий проект (тема на выбор слушателей):

1. Этап ориентирования: индивидуальное или коллективное обсуждение проекта; выбор темы

проекта, возможные варианты проблем.

2.Этап разработки проекта: разработка коллективных задач; анализ личного опыта; определение целей, ресурсов.

3.Этап реализации проекта: обсуждение и выбор методов исследования и поиска информации;

самостоятельная работа над задачами; промежуточные обсуждения достигнутых результатов;

оформление проекта.

4.Этап презентации результатов проекта: подготовка презентации; зашита проекта.

5.Этап оценивания проекта.

Количество попыток: 2

Раздел 4. Организационно-педагогические условия реализации программы

Организационно-методическое и информационное обеспечение программы Нормативные документы

1. Федеральный закон от 29.12.2012 № 273-ФЗ «Об образовании в Российской Федерации» (с изменениями и дополнениями);

2. Приказ Министерства образования и науки Российской Федерации от 17.10.2013 № 1155 «Об утверждении федерального государственного образовательного стандарта дошкольного образования»;

3. Постановление Главного государственного санитарного врача РФ от 28.09.2020№ 28 «Об утверждении санитарных правил СП 2.4.3648-20 «Санитарно-эпидемиологические требования к организации воспитания и обучения, отдыха и оздоровления детей и молодёжи»;

4. Федеральная образовательная программа дошкольного образования, утвержденная приказом Министерства просвещения РФ от 25.11.2022 № 1028 (зарегистрировано в Минюсте России 28 декабря 2022 г. № 71847);

5. Методические рекомендации по планированию и реализации образовательной деятельности дошкольных образовательных организаций в соответствии с федеральной образовательной программой дошкольного образования (№2). Опубликованы 21.07.2023 на сайте Банк документов Министерства просвещения Российской Федерации. URL: https://rg.ru/2018/05/08/president-ukaz204-site-dok.html (дата обращения 15.01.2024).

## Литература

1. Баранова, Е.К. Информационная безопасность и защита информации: учеб. пособие [Текст] /Е.К. Баранова, А.В. Бабаш. 3-е изд., перераб. и доп. М.: РИОР: ИНФРА-М, 2017. 322 с.

2. Баранова, В. Н. Информатизация дошкольной образовательной организации.

Управленческие и педагогические аспекты [Текст] / В. Н. Баранова, Р. Ю. Белоусова, И. Н. Дурнова. – М: Сфера, 2016. – 240с.

3. Бондаренко Е.А. Медиаобразование как фактор взаимодействия педагогических систем: от информационно-образовательной среды до медиапространства // Ресурсы педагогического сообщества вглобальном информационном пространстве [Текст]: сборник материалов первой Всероссийской научно-практической конференции. – Киров: ИРО Кировской области, 2014. – с.8-13

4. Кротова, Т. В., Дмитриев Ю. А., Калинина Т. В. Мультимедийные технологии в современном дошкольном образовании [Текст] / Т. В. Кротова, Ю. А. Дмитриев, Т. В. Калинина. – 2016. – № 5. – С. 689-691.

5. Михалева Г.В., Сердюков Р.В. Научно-образовательный центр «Медиаобразование и медиакомпетентность». М.: МОО «Информация для всех», 2022.614 с. ISBN 978-5-98517- 153-2.

6. Панюкова, С.В. Цифровые инструменты и сервисы в работе педагога. Учебно методическое пособие [Текст] / С. В. Панюкова. – М,: Изд-во «Про-Пресс», 2020. 7. Российская педагогическая энциклопедия: в 2 т. / гл. ред. В.В. Давыдов. – Москва: Большая рос. энцикл., 1993, с.555

8. Федоров А.В., Левицкая А.А., Челышева И.В., Мурюкина Е.В., Колесниченко В.Л.,

Электронные обучающие материалы

Интернет-ресурсы

1. Яндекс Документы. [Электронный ресурс] – Режим доступа: https://docs.yandex.ru (дата обращения 15.01.2024).

2. Яндекс Диск. [Электронный ресурс] – Режим доступа: https://disk.yandex.ru (дата обращения 15.01.2024).

3. Аудио-редактор Audacity. [Электронный ресурс] – Режим доступа:

https://www.audacityteam.org/ (дата обращения 15.01.2024).

4. Видео-редактор Movavi. [Электронный ресурс] – Режим доступа: https://www.movavi.ru (дата обращения 15.01.2024).

Материально-технические условия реализации программы

Технические средства обучения

Материально-техническая база соответствует действующим санитарно-техническим нормам и обеспечивает проведение всех видов учебных занятий.

Технические средства обучения: мультимедийное оборудование (компьютер, интерактивная доска, мультимедиа проектор, мультстудия, ноутбуки по количеству слушателей)